## PC RIKCAD またださい RIKCAD

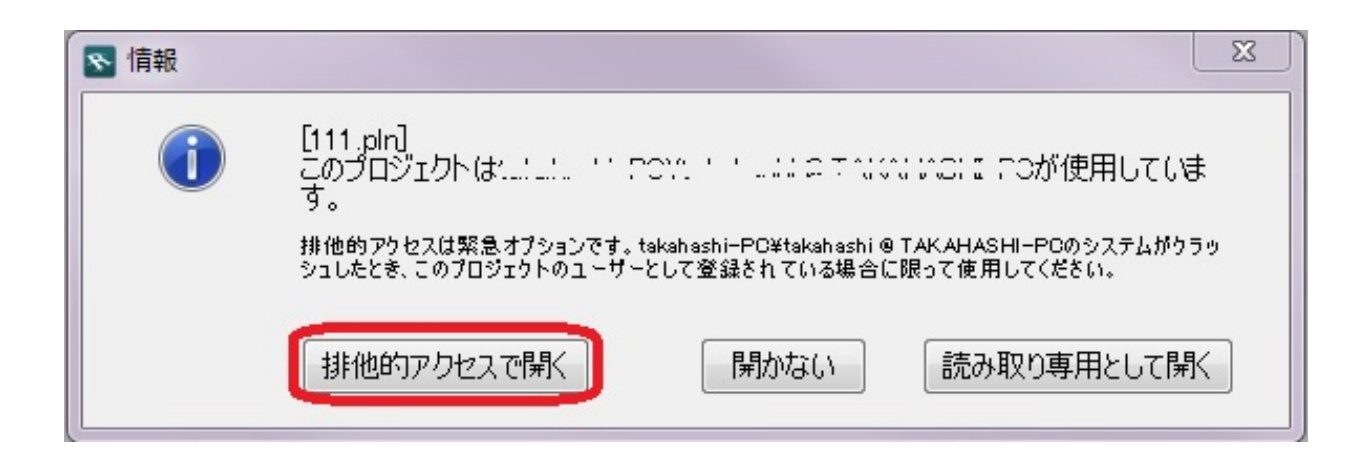

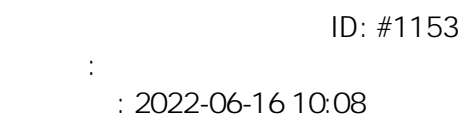